# Électronique

### Cours 2

### Physique des semiconducteurs

### **Remarques**

- Le sujet est abstrait…
	- Retour à la chimie
	- Retour à la physique
- Analogies pas tout à fait vraies
- Ce cours est le plus abstrait de la session:
	- Faites un effort <u>particulier</u> pour comprendre

### **Remarques**

- Objectif: Développer un minimum de connaissances pour comprendre les semiconducteurs
	- Semiconducteurs sont faits d'atomes
	- Atomes contiennent des électrons
	- •Électrons servent à la conduction de courant
- Pour comprendre les semiconducteurs, il faut donc comprendre les électrons…

Semiconducteur  $\implies$  Atomes  $\implies$  Électrons

Retournons au modèle d'atome de base…

- Modèle de Bohr:
	- Noyau positif au centre
	- •Électrons qui orbitent autour

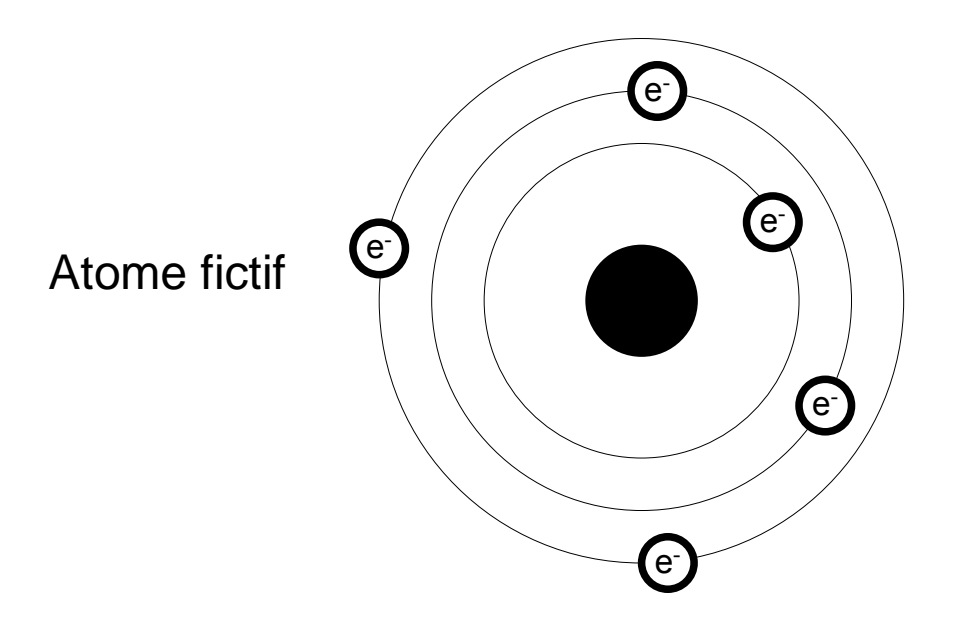

- Le noyau est composé de protons et de neutrons
- Information :
	- Protons sont gros et sont des charges **positives**
	- Neutrons sont gros et n'ont pas de charges
	- • Électrons sont petits et sont des charges **négatives**
- Donc, des charges négatives "tournent" autour d'un noyau positif…

- En électronique, on veut connaître la tension et le courant
- Un courant est un déplacement d'électrons
- Comment fait-on pour déplacer les électrons dans un atome?
	- En "arrachant" les électrons et en les faisant circuler dans une direction donnée…

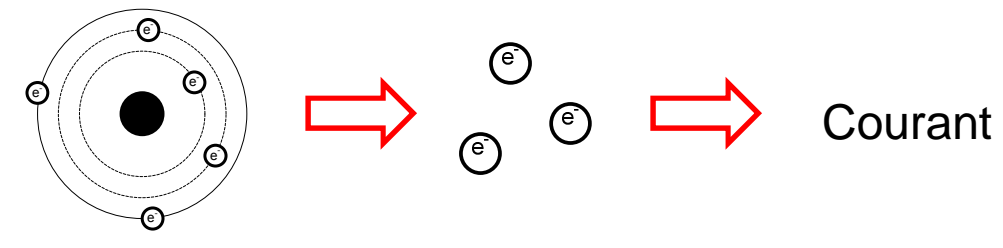

- Les électrons sont "connectés" au noyau avec une certaine force
	- Charges positives et négatives s'attirent.
- Si on arrachait les électrons, on se rendrait compte que:
	- Les électrons proches du noyau sont plus difficiles à arracher
	- Les électrons loins du noyau sont plus faciles à arracher

Combien d'électrons sont "loins"? Il faudrait être plus spécifique…

### Nombres quantiques

- Le courant est déterminé par le déplacement d'électrons
- Le comportement d'un électron dépend de son nombre quantique
- Un *nombre quantique* est un chiffre qui identifie un électron dans un atome
- Allons (re)voir les nombres quantiques

### Nombres quantiques

- $\bullet\,$  Il y a 4 nombres quantiques: *n*, *l*, *m<sub>l</sub>* et *m* s.
- • La combinaison de ces 4 nombres sera suffisante pour identifier un électron
- Ces nombres quantiques décrivent charactistiques "physiques" des électrons:
	- Ça va nous dire quels et combien d'électrons participeront à la conduction
	- Ça va aussi dire combien d'énergie il faut fournir pour générer un certain courant…

- Dans le modele de Bohr, on parlait des électrons qui sont proches et loins
- On peut caractériser la distance d'un électron par rapport au noyau avec *n*:
	- C'est le <u>nombre quantique primaire</u>

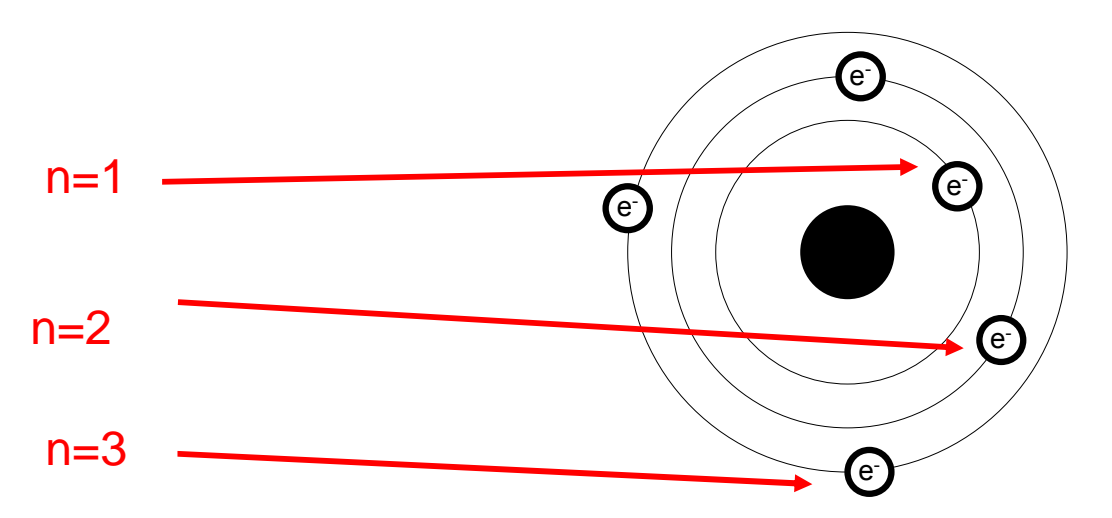

- *n* peut avoir une valeur de 1, 2, ...
- *n* nous informe sur l'énergie de électrons:
	- Un électron <u>proche</u> du noyau a une <u>faible</u> énergie
	- Un électron <u>loin</u> du noyau a une <u>grande</u> énergie
- Analogie:

 $E$ 

 $E$ 

- Un objet <u>proche</u> de la terre a une <u>faible</u> énergie potentielle
- Un objet <u>loin</u> de la terre a une grande énergie potentielle

11Les électrons avec une grande énergie ont plus de facilite a conduire...

- Dans le modèle de Bohr, nos électrons ont des orbites sphériques
- Il existe d'autres formes d'orbite que la sphère. Par exemple:
	- La forme à 2 lobes

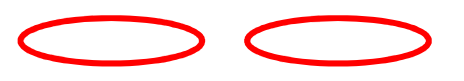

• La forme à 4 lobes

12

- Règle: Le nombre de types d'orbites est égal au nombre quantique primaire (*n*)
	- Quand *n*=1, il y a 1 sorte d'orbites.
	- Quand *n=2*, il y a 2 sortes d'orbites.
- Les sortes d'orbites sont (entre autres):
	- Sphère
	- Orbite avec 2 lobes
	- Orbite avec 4 lobes
	- Orbite avec 8 lobes

13Le plus loin qu'on est, le plus de formes d'orbites différents on va avoir

- On va utiliser la lettre *l* (el) pour parler de la forme de l'orbite
- lest un nombre quantique secondaire et peut aller de 0 a n-1:
	- Sphère (*I=0*)
	- $\bullet$  Orbite avec 2 lobes (*l*=1)
	- Orbite avec 4 lobes (*l*=2)
	- Orbite avec 8 lobes (*l*=3)

Les orbites apparaissent dans cet ordre

- Sur l'orbite 1, j'ai *n=1*:
	- Donc, j'ai 1 genre orbite
	- $\bullet$  Et si j'ai 1 genre d'orbite ce sera une sphere (*l=0*)
- Sur l'orbite 2, j'ai *n=2*:
	- Donc, j'ai 2 genres orbites
	- $\bullet$  Ce sera une sphere (*l=0*) et 2 lobes (*l=1*)
- Et ainsi de suite...

- Donc, on est capable de distinguer les électrons différents avec:
	- Leurs orbites (*n*)
	- La forme de l'orbite (*l*)
- Est-ce qu'il manque quelque chose?
	- $\bullet$  Il y a l'orientation de l'orbite:  $m_{\scriptscriptstyle\!}/$
- Par exemple:
	- Si j'avais 2 lobes, est-ce que mes 2 lobes sont horizontales, verticales, diagonales, etc. ?

- Considérons le cas ou *l=1*
- Il y a 3 façons d'orienter les orbites.
	- En general, il y a <u>(2\**l*)+1 f</u>açons de les orienter

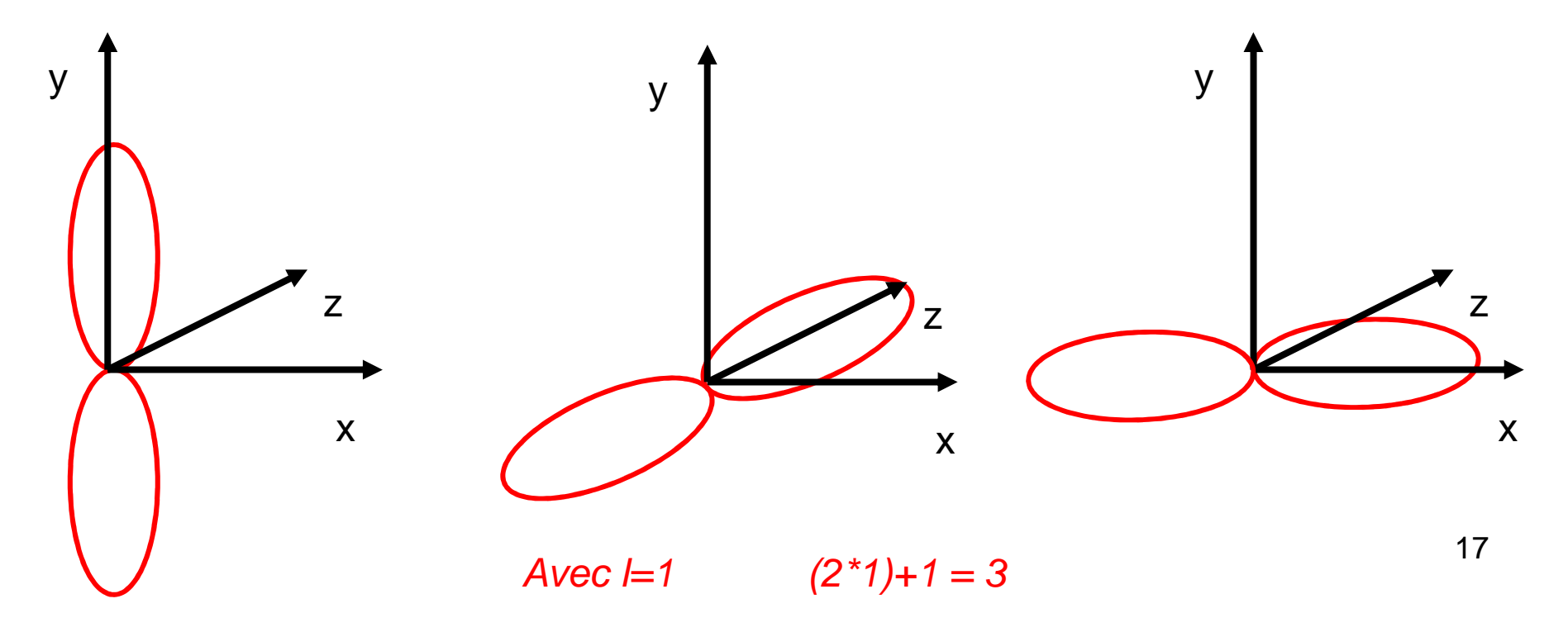

- Avec I=0 (sphere), combien d'orientations différentes a-t-on?
	- L'équation 2\*l+1 nous donnerait 1.
	- C'est logique: peu importe l'orientation de la sphère, il n'y a pas de différence.
- Ex: Pour une orbitale à 4 lobes, combien y a-t-il d'orientations différentes?
	- 4 lobes veut dire  $l=2$  et donc, on en aurait 5

- "L'orientation" sera desormais *nombre* quantique magnétique
- $\bullet\,$  On va lui assigner  $m_{\text{\tiny J}}$ (emm-el)
- <u>Règle</u>: *m<sub>i</sub>* peut varier de –*l* a +*l* 
	- Ex: Pour *I*=2, on a 5 possibilités: -2, -1, 0, 1 et 2

- On peut caractériser les électrons avec:
	- Le nombre quantique primaire (distance)
	- Le nombre quantique secondaire (forme)
	- Le nombre quantique magnétique (orientation)
- Il reste une caractéristique: le "spin"
- Analogie: les planètes tournent autour du soleil et aussi sur elles-mêmes
	- Cette rotation sur elle-même serait le "spin"

- Les électrons peuvent "tourner" soit d'un bord ou de l'autre:
	- Spin up (↑) ou Spin down (↓).
- $\bullet\,$  Pour designer le spin, on utilise:  $m$ s
- $\bullet\,$  Les valeurs que peut prendre  $m_{\rm s}$ s $\mathcal{S}_\mathcal{S}$  seront:
	- $\bullet$   $\frac{1}{2}$  pour spin up
	- $\bullet$  –½ pour spin down

### Nombres quantiques

- $\bullet\,$  Avec *n, l, m<sub>,</sub>* et  $m_{_{\rm S}},$  on peut identifier un - - - - - - - - électron unique dans un atome
	- $\bullet$  A chaque distance  $(n)$  il neut v av À chaque distance  $(n)$ , il peut y avoir des types d'orbites différents (*l*)
	- $\bullet$  Chaque type (*l*) a des orientations différentes (*m<sub>l</sub>*)
	- $\bullet$  Dans chaque orientation  $(m_{\shortparallel})$ , il peut y avoir 2 types de spin  $(m_{\rm s})$ : un spin up et un spin down.
- Ex: Quand on dit  $n=1$ ,  $l=1$ ,  $m_{l}=0$ ,  $m_{s}=1/2$ , \_\_\_\_\_\_\_\_\_\_ ça ne peut parle que <u>d'un seul électron</u>

### Principe d'exclusion de Pauli

- Le principe est le suivant:
	- $\bullet$  Dans une orbite donnée (avec *n*, *l* et  $m_{l}$ bien définis), il ne peut y avoir que 2 électrons (+/- ½)
	- Exemple: pour  $n=2$ ,  $l=1$  et  $m_l=0$ , il peut y avoir 2 électrons
- Ce principe se utile plus tard pour le principe de bande d'énergie.

- Le comportement d'un atome dépend, en partie, du comportement de ses électrons
	- Le comportement des électrons est déterminé par leurs nombres quantiques
	- Le tableau périodique donne le nombre d'électrons mais ne dit pas lesquels
	- Il faut savoir QUELS electrons sont présents
- Pour savoir quels électrons sont présents, on peut simplement les énumerer

- Les électrons remplissent les "niveaux" en ordre
	- Ils remplissent les orbites proches et vont ensuite remplir les orbites loins:  $n=1$ , puis  $n=2$ , puis...
	- Pour chaque orbite, ils remplissent toutes les formes d'orbites avant de passer à l'autre orbite
	- Pour chaque forme d'orbites, ils remplissent toutes les orientations avant de passer à l'autre forme
	- Pour chaque forme d'orbites<u>, ils ont spin up pour</u> chaque orientation avant d'avoir spin down

- On peut procéder avec un tableau:
	- Pour chaque *n*, on voit quels *l* sont présents
	- $\bullet$  Pour chaque *I*, on voit quels  $m_{\text{\tiny I}}$  sont présents
	- $\bullet$  Pour chaque  $m_{\text{\tiny J}}$ on voit quels  $m_{\text{\tiny S}}$  sont présents

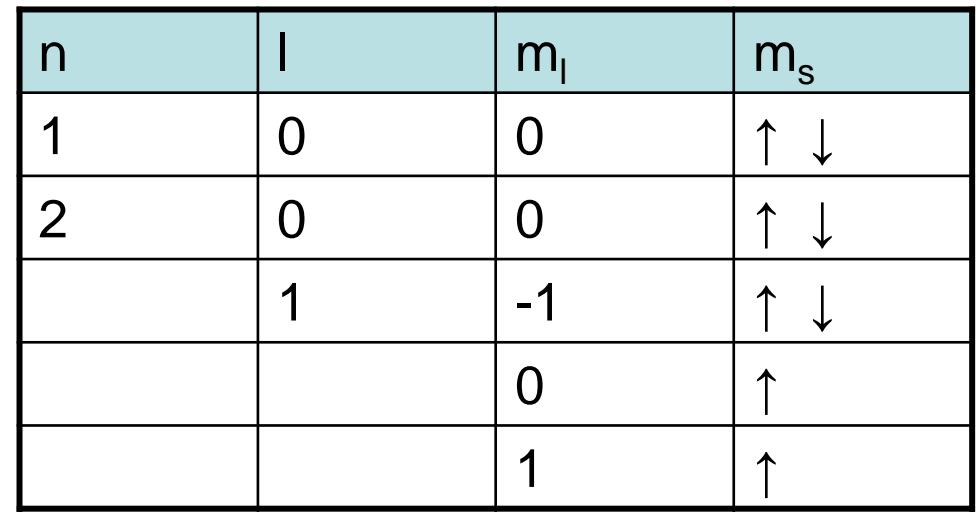

Exemple:

Notez que les spin up remplissent les  $m_{\text{\tiny I}}$  avant les spin down

- Prenons le Bore (B), par exemple. Quels électrons sont présents?
- Dans ce cas, j'ai 5 électrons:
	- Sur *n*=1, j'ai *l*=0, *m<sub>i</sub>*=0 et *m<sub>s</sub>=(+/-) ½ (<u>2 électrons</u>)*
	- Sur *n*=2, j'ai 2 types de *l*: *l*=0 et *l*=1
		- Sur  $l = 0$ ,  $m_l = 0$  et  $m_s = (+/-)$  ½ (2 électrons)

– Sur 1–1 1'al m –-1 Sur  $\ell$ =1, j'ai m<sub>i</sub>=-1 et m<sub>s</sub>=+1/2

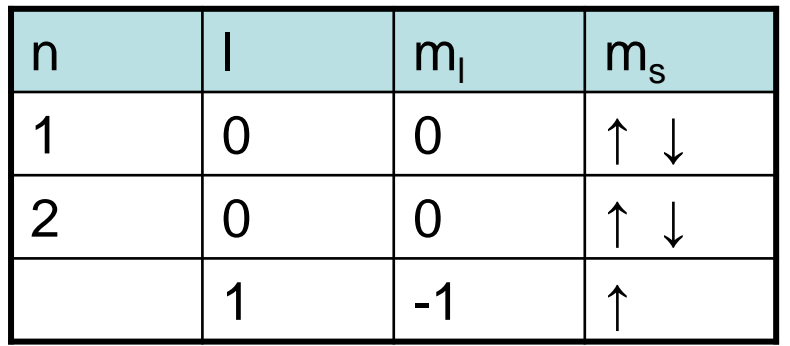

- Pour le sodium (Na) qui a 11 électrons:
	- •Énumerez les électrons qui sont présents.

- On dessine un tableau et on le remplit niveau par niveau:
- Pour le premier niveau:
	- $\bullet$  n=1: un seul l et un seul m $_{\shortmid}$
	- $\bullet$  Pour chaque m<sub>l</sub>, il y a 2 électrons:

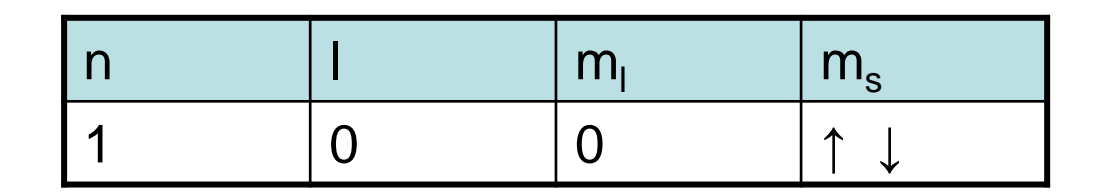

On a énuméré 2 électrons… il en reste 9.

- Pour le 2e niveau:
	- n=2: il y a 2 l
	- Pour l=0, il n'y a qu'un m<sub>l</sub>
	- $\bullet$  Pour l=1, il y a 3 m<sub>l</sub>
	- $\bullet$  Chaque m<sub>l</sub> a 2 électrons:

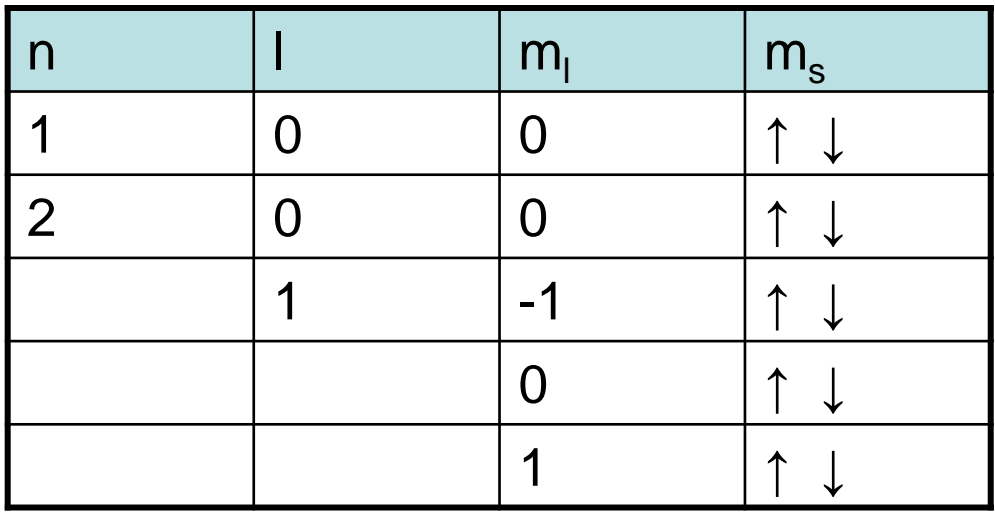

On a énuméré 10 électrons… il en reste 1.

- Pour le 3e niveau:
	- n=3: il y a 3 l
	- Cependant, il ne reste qu'un seul électron
	- Il va remplir l=0, m<sub>l</sub>=0 et spin up

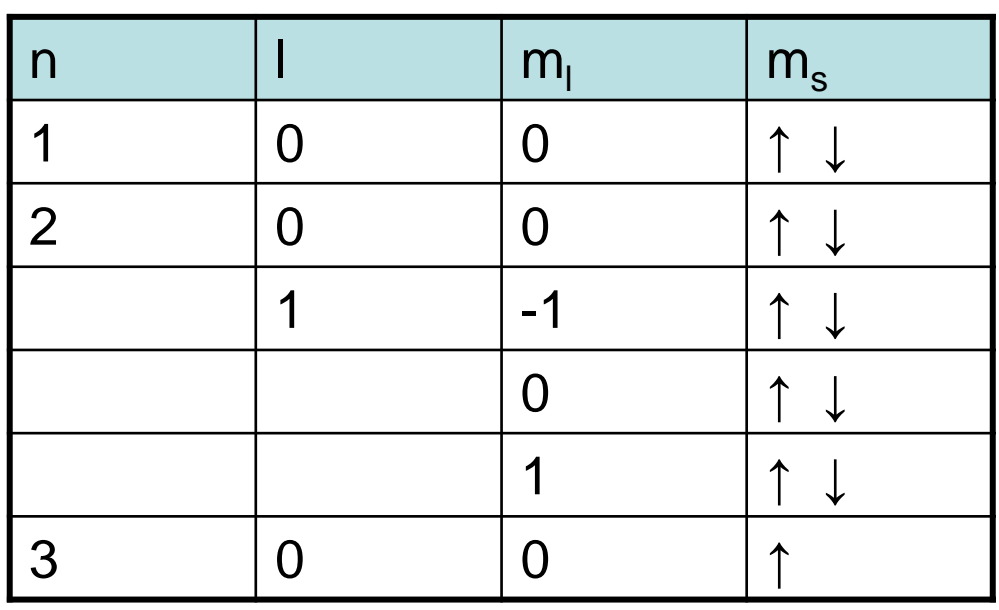

Et c'est fini…

- On sait maintenant quels électrons sont présents dans un atome:
	- Comment est-ce que ça affecte le comportement?
- On aimerait explorer le phénomène de conduction:
	- Pour conduire, il faut un déplacement d'électrons
	- Pour ça, il faut arracher les électrons des atomes
	- Et pour ça, il faut fournir de l'énergie

Énergie  $\Box$  Arracher électrons  $\Box$  Courant

On va donc parler de l'énergie des électrons…

- On sait que l'énergie des électrons dépend de la distance du noyau (*n*):
	- Les électrons sur l'orbite 1 sont très attachés au noyau
	- En s'éloignant, les électrons sont moins attachés
- L'énergie est aussi affectée par la forme de l'orbite (*l*):
	- •Ex: Énergie dans  $l=0$  (sphere) sera différente de  $\not\models$ 1 (2 lobes)

Des nombres quantiques différents impliquent des énergies différentes

- Les électrons qui contribuent à la conduction sont dans l'orbite la plus loin
- Pour les "faire conduire" on leur fournit de l'énergie
- Quand les électrons sont assez éloignés, ils participent à la conduction

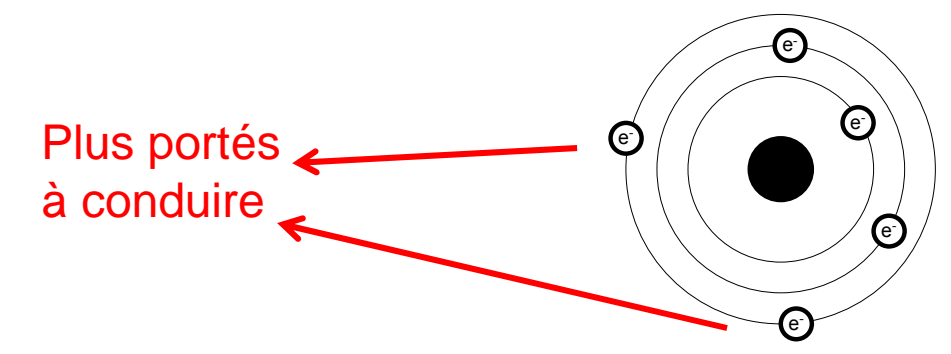

- Si on fournit de l'énergie aux électrons qui sont à l'interieur, ils ne conduiront pas
	- Cependant, ils peuvent aller d'une orbite à l'autre
- Si on passe de l'orbite 1 à l'orbite 2, on a besoin de FOURNIR 5J:
	- Si plus que 5 J (ou égal), ça change de bande
	- Si moins que 5 J, ça ne bouge pas

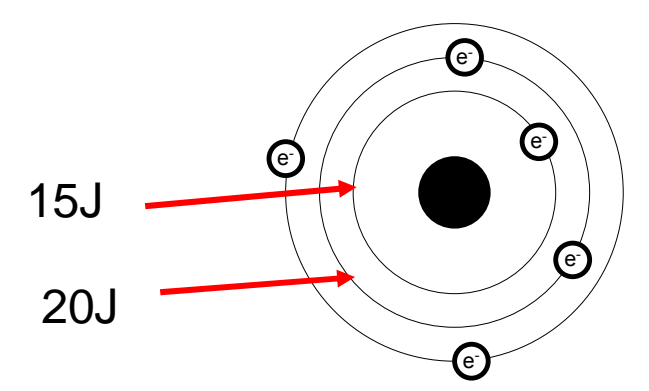

- Si on fournissait 1J, on n'aurait pas assez pour passer a l'autre orbite
	- On PERD cette energie et l'electron reste avec 15J
- Donc, l'électron peut avoir 15J OU 20J, mais RIEN ENTRE LES 2.
- Semble bizarre, mais c'est supporté par des expériences
• Voici un diagramme typique d'énergie

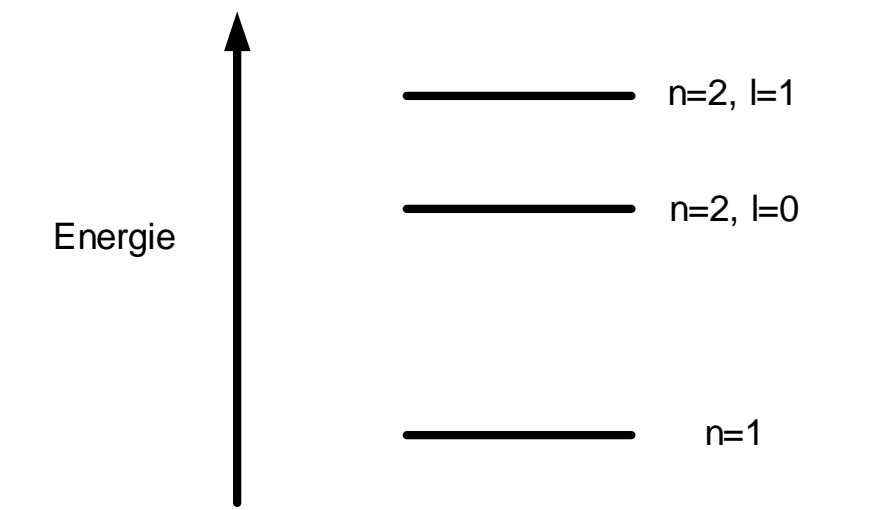

- Différents distances (*n*)  $\rightarrow$  différentes énergies
- $\bullet$  Différents formes ( $\mathcal{h} \rightarrow$  différentes énergies

- Prenons 2 atomes identiques qui sont éloignés
- Ils ont des configurations identiques:
	- Les électrons ont tous les même énergies
- Situation typique dans les gas (atomes loins)

- Dans les solides, les atomes sont proches
	- S'ils sont trop proches, les électrons vont partager les mêmes orbites
- Pauli n'est pas d'accord…
	- Il y a donc accomodement: les lobes se déplacent…

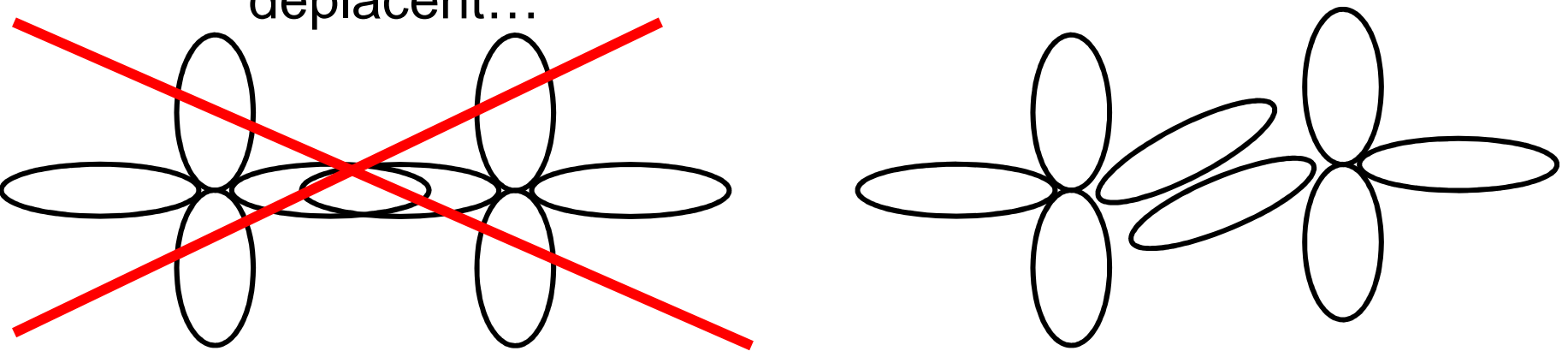

Revoyons ça avec les niveaux d'énergies...

#### • En se déplacant, les énergies changent

• Quand les atomes sont loins, on a ceci:

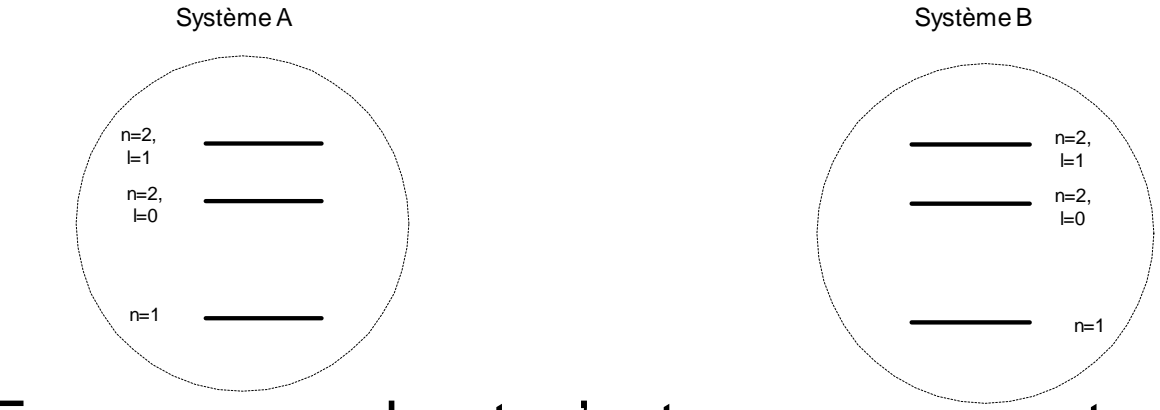

• En se rapprochant, c'est encore correct:

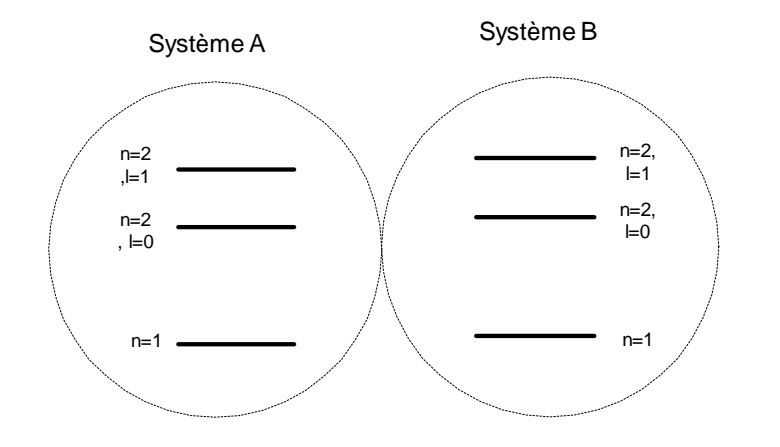

40

• En se rapprochant encore, les lobes se déplacent:Système AB

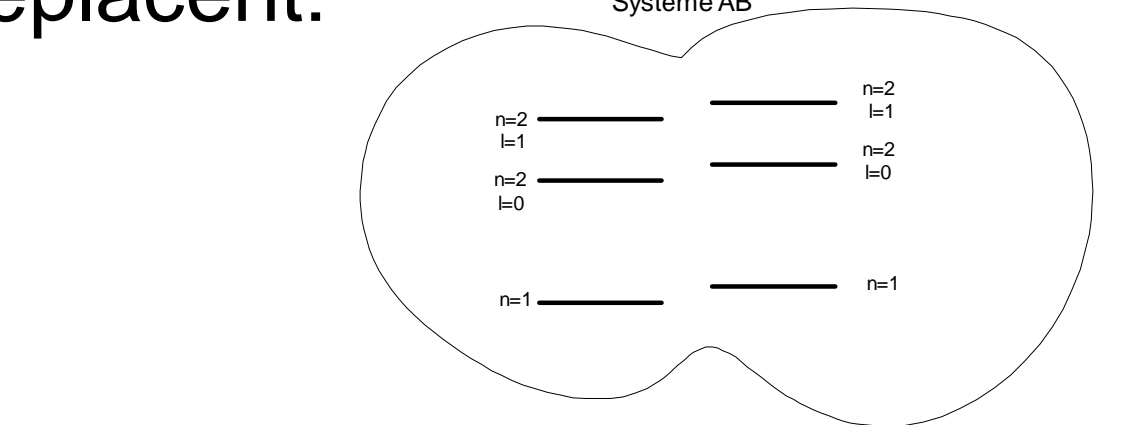

- Les niveaux d'énergies se deplacent parce que ça dépend de la forme
- On se retrouve avec 6 niveaux d'énergie

- Avec 2 atomes, on double le nombre de niveaux d'énergie
- Avec 3 atomes, on le triple
- •Dans 1cm<sup>3</sup> de silicium, on a  $-5x10^{22}$ atomes
	- Il y a donc BEAUCOUP de niveaux d'énergie qui sont très collés

- En regroupant beaucoup d'atomes, on obtient beaucoup de niveaux d'énergies
- Quand ces niveaux proches et sont collés:
	- •Bandes d'energie (on considere que c'est continu)

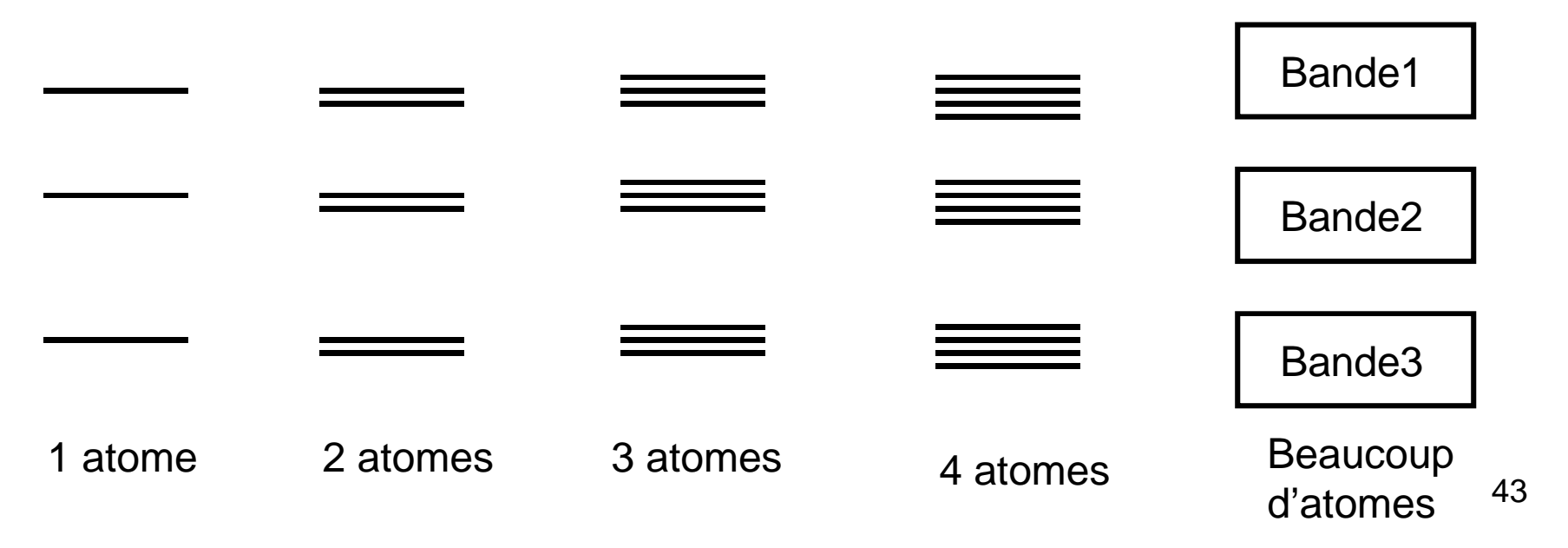

- On s'intéresse aux 2 bandes d'énergie les plus loins (bande 1 et 2 dans notre cas)
- La raison: on s'interesse à la conduction
	- Les électrons sur les autres bandes d'énergie sont "trop proches" du noyau pour conduire

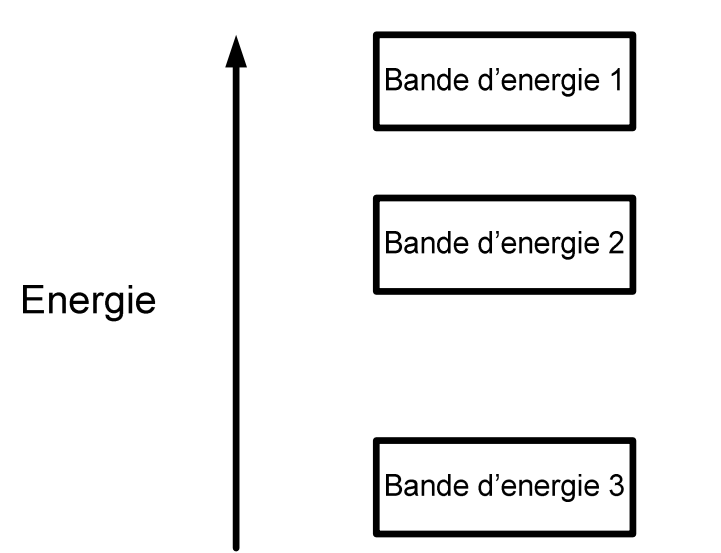

- Dans la bande 1, les électrons ont assez d'énergie pour se déplacer "librement"
- Dans la bande 2, les électrons n'ont pas encore assez d'énergie
- Donnons des noms aux bandes d'énergie:
	- Bande la plus loin (bande 1) : bande de conduction
	- Bande la 2e plus loin (bande 2) : <u>bande de valence</u>

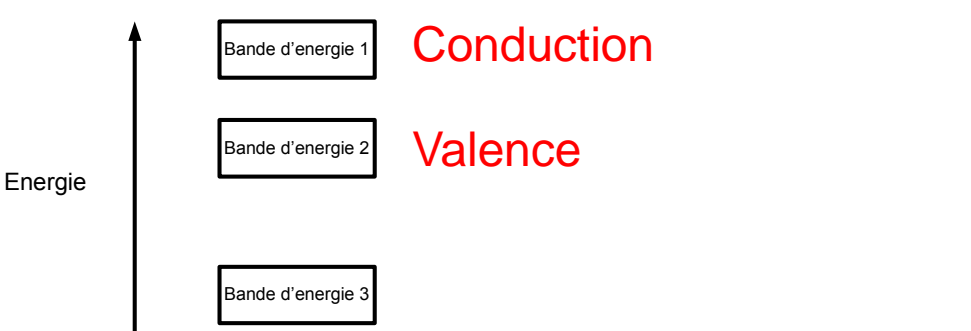

- Les électrons dans la bande de valence ne conduisent pas
- Les électrons dans la bande de conduction peuvent conduire
- Les électrons peuvent passer d'une bande à l'autre avec un échange d'énergie

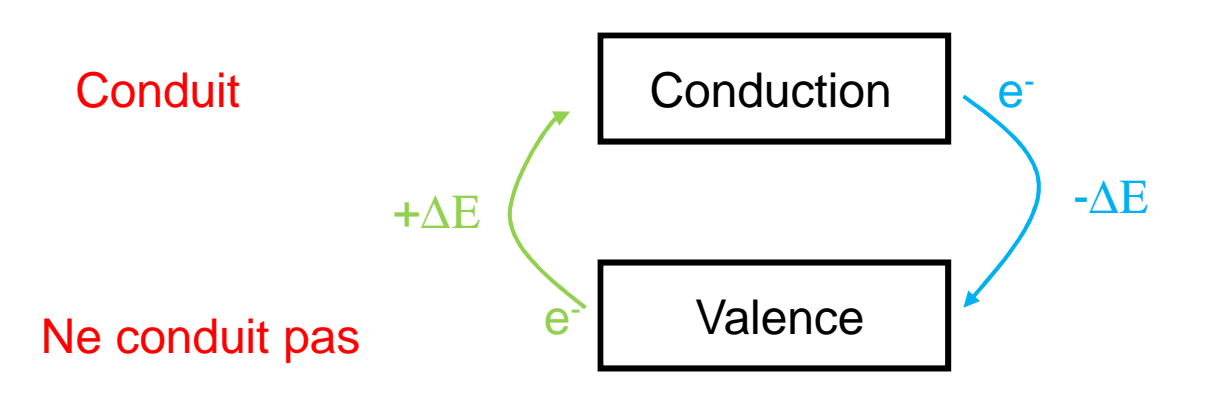

- Une des caractéristique importante, c'est la "distance" entre les 2 bandes
	- Terme anglais: <u>bandgap</u>
	- C'est une caractéristique propre à un matériau
- • Énergie nécessaire pour passer d'une bande à l'autre

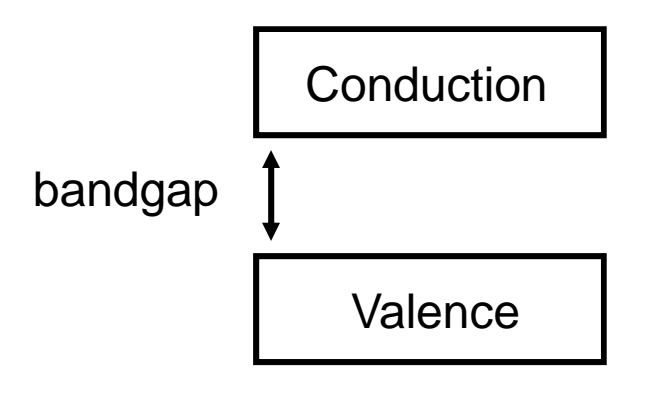

- Dans les bandes, les électrons peuvent avoir n'importe quelle énergie
	- Conduction: plus que 10J
	- Valence: moins que 8J
- Aucun électron ne peut avoir d'énergie dans la plage associée au bandgap
	- Aucun électron ne peut avoir entre 8 et 10J

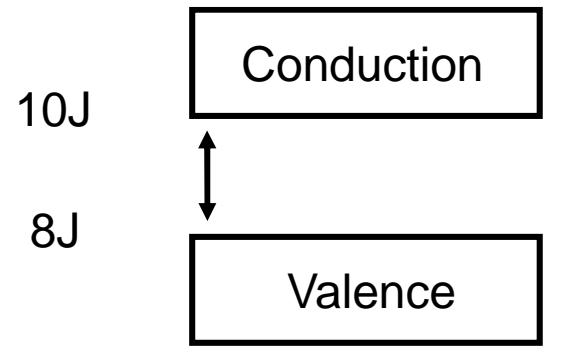

- Différents matériaux ont différents bandgaps
- On les classifie par la valeur de bandgap:
	- Gros bandgap: isolant
	- Petit bandgap: conducteur
	- Moyen bandgap: semiconducteur

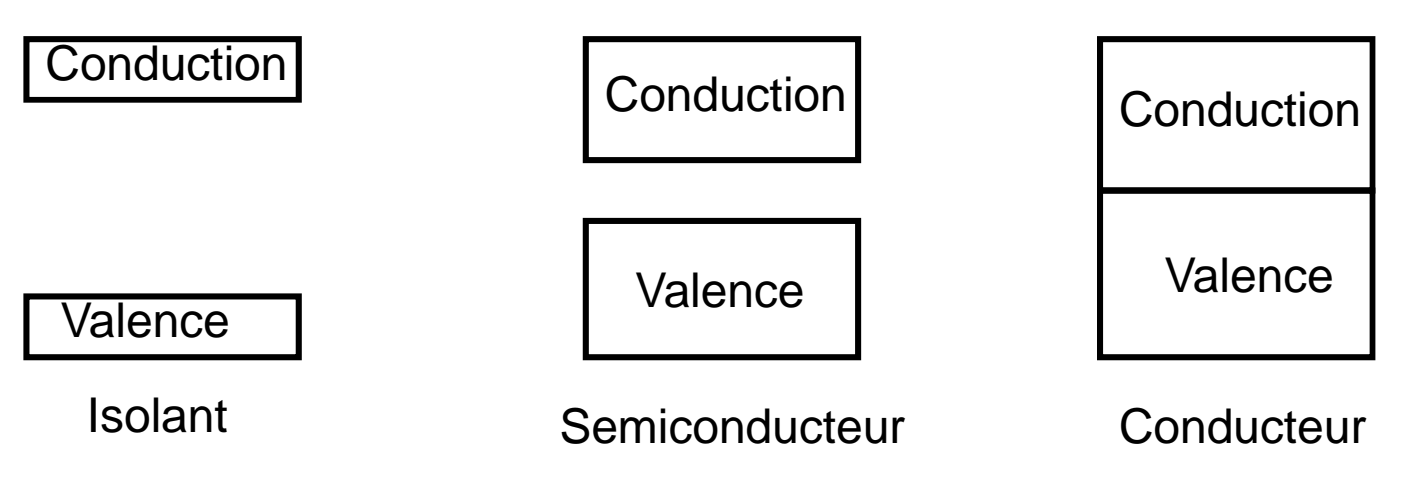

- Un <u>isolant</u> conduit mal:
	- On doit fournir beaucoup d'énergie pour avoir des électrons en conduction.
- Un <u>conducteur</u> conduit bien:
	- Les électrons sont déjà prêts à conduire avec peu ou pas d'énergie
- Un <u>semiconducteur</u>:
	- Entre les deux

Au fond, si on fournit assez d'énergie, n'importe quel matériau va conduire.

# Dopage

- Plusieurs materiaux, à la température de la pièce, ne conduisent pas très bien
	- La raison: pas assez d'électrons en conduction
- Il est possible d'améliorer la conduction en "ajoutant des électrons"
- Comment? En dopant.

# Définitions

- <u>Doper</u>: Injection d'atomes étrangers dans le matériau pour améliorer la conduction
- <u>Intrinsèque</u>: pur
- <u>Extrinsèque</u>: matériau qui a été dopé
- Donc, le silicium pur s'appelle le silicium intrinsèque
- Le silicium avec des atomes de bore, par exemple, s'appelle le silicium extrinsèque

### Dopage

- Il y a 2 façons de doper le silicium:
	- En ajoutant des électrons
	- En ajoutant des places où les électrons peuvent aller

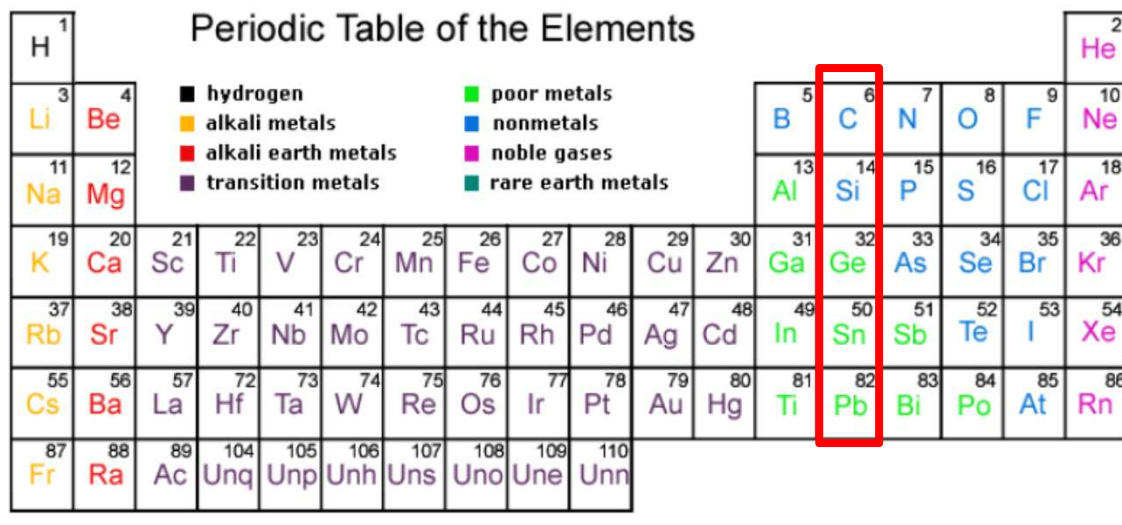

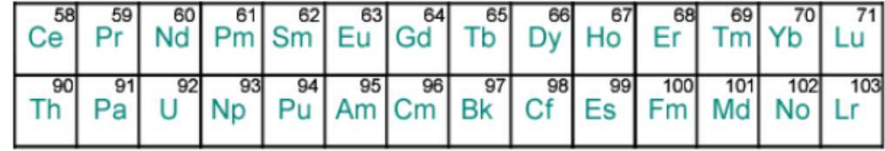

# Retour en arrière (Exemple)

- Avant d'expliquer les détails, on va se rafraîchir la mémoire avec un exercice...
- •Énumérez les électrons du silicium (14)

# Retour en arrière (Exemple)

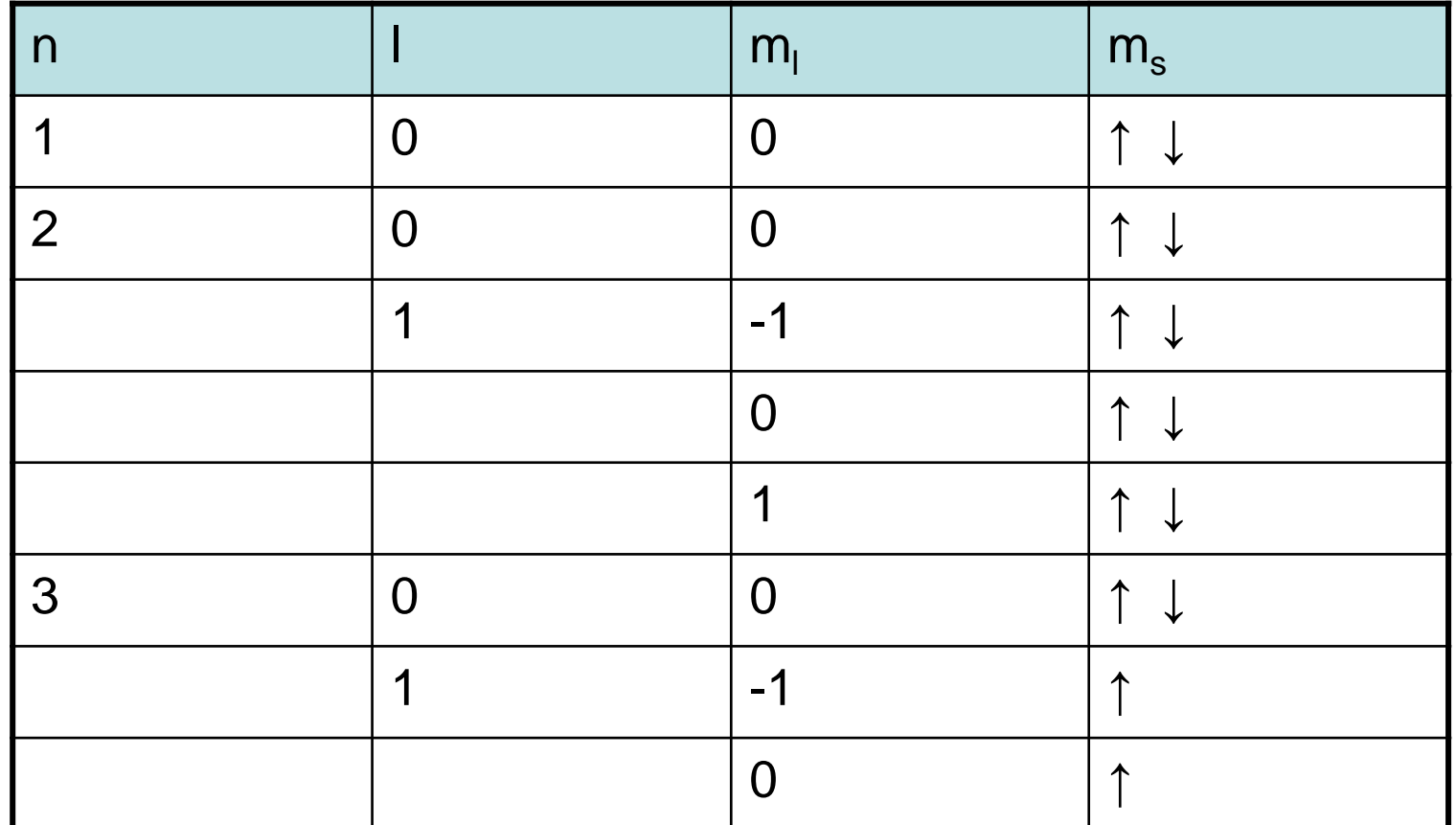

Rappel: les spin ups remplissent les m<sub>l</sub> avant les spin down

#### Retour en arrière

- Rappel: Les électrons les plus loins sont moins attirés par le noyau
	- La force d'attraction diminue avec la distance
	- Les autres électrons "bloquent" l'effet d'attraction
	- Ils sont les plus disposés à la conduction.
- Il y a 4 électrons au dernier niveau *n*=3
	- On dit alors qu'il y a 4 électrons de valence

### Retour en arrière

- Règle générale: les atomes veulent avoir une configuration de gaz noble
	- Ils veulent que toutes les lobes soient complétés
	- Pour le silicium, on veut 8 électrons
- Certains éléments forment des liens ioniques: ils volent les électrons
- Certains éléments forment des liens de valence: ils se partagent les électrons

#### Modèle simplifié

• Les atomes séparés ressemblent à:

 $(s)$ 

 $(s_i)$ 

Les barres sont lesélectrons de valence

• Quand ils forment des liens, ça donne:

Si Si SiSi

Ils se partagent les électronset se retrouvent avec 8 électrons de valence

### Modèle simplifié

- Le silicium se retrouve avec 8 électrons sur le dernier orbite (lobe complet)
- La conduction est due à l'excitation des électrons ( $E_G$  ou plus)

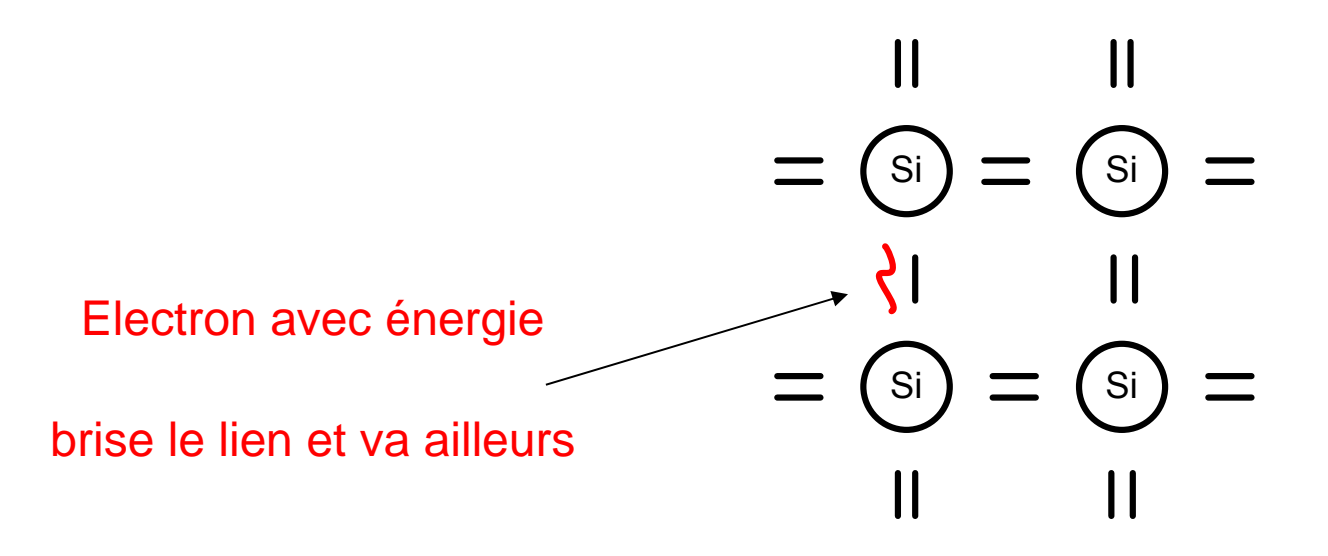

### Modèle simplifié

- Quand on brise le lien, on laisse un "trou"
- Un "trou" est consideré comme une charge positive
	- En réalité, c'est une ABSENCE d'électron là ou il devrait y en avoir un.
- Pour qu'il y ait conduction il faut:
	- $\bullet$  Assez d'énergie pour que le lien se brise (E<sub>G</sub>)
	- Un trou qui peut accepter un électron

# Dopage

- Pour améliorer la conduction, on peut faire 2 choses:
	- Augmenter les électrons libres
	- Augmenter les trous disponibles
- Pour ces 2 options, on ajoute des "impuretés" au silicium
- Ce sont des molécules autres que le silicium (dopants)

# Dopage: ajouter des électrons

- Comment ajouter des électrons et/ou des trous?
- On sait que Si a 4 électrons de valence
	- Il se connecte donc à 4 autres Si qui ont chacun 4 électrons de valence
- • À la place d'avoir 4 électrons de valence, imaginez qu'on ait 5 électrons de valence
	- Le dernier électron ne serait connecté à rien
	- Il serait facile à arracher

# Dopage: ajouter des électrons

- Le Phosphore, par exemple, a 5 électrons de valence.
- Si on le connectait au Si, on aurait ceci: PS<sub>i</sub> Si)二 (Si e
- L'électron du P est "plus" libre de conduire

### Dopage: ajouter des trous

- 2e option: ajouter des trous
- On peut doper avec un élement qui a 3 électrons de valence. Ex: le Bore (B)
	- On aurait une configuration comme ceci:

$$
\frac{1}{\sqrt{2}} = \frac{1}{\sqrt{2}} = \frac{1}{\sqrt{2}}
$$
  
= 
$$
\frac{1}{\sqrt{2}}
$$
  
= 
$$
\frac{1}{\sqrt{2}}
$$
  
= 
$$
\frac{1}{\sqrt{2}}
$$
  
= 
$$
\frac{1}{\sqrt{2}}
$$
  
= 
$$
\frac{1}{\sqrt{2}}
$$
  
= 
$$
\frac{1}{\sqrt{2}}
$$
  
= 
$$
\frac{1}{\sqrt{2}}
$$
  
= 
$$
\frac{1}{\sqrt{2}}
$$
  
= 
$$
\frac{1}{\sqrt{2}}
$$
  
= 
$$
\frac{1}{\sqrt{2}}
$$
  
= 
$$
\frac{1}{\sqrt{2}}
$$
  
= 
$$
\frac{1}{\sqrt{2}}
$$
  
= 
$$
\frac{1}{\sqrt{2}}
$$
  
= 
$$
\frac{1}{\sqrt{2}}
$$
  
= 
$$
\frac{1}{\sqrt{2}}
$$
  
= 
$$
\frac{1}{\sqrt{2}}
$$
  
= 
$$
\frac{1}{\sqrt{2}}
$$
  
= 
$$
\frac{1}{\sqrt{2}}
$$
  
= 
$$
\frac{1}{\sqrt{2}}
$$
  
= 
$$
\frac{1}{\sqrt{2}}
$$
  
= 
$$
\frac{1}{\sqrt{2}}
$$
  
= 
$$
\frac{1}{\sqrt{2}}
$$
  
= 
$$
\frac{1}{\sqrt{2}}
$$
  
= 
$$
\frac{1}{\sqrt{2}}
$$
  
= 
$$
\frac{1}{\sqrt{2}}
$$
  
= 
$$
\frac{1}{\sqrt{2}}
$$
  
= 
$$
\frac{1}{\sqrt{2}}
$$
  
= 
$$
\frac{1}{\sqrt{2}}
$$
  
= 
$$
\frac{1}{\sqrt{2}}
$$
  
= 
$$
\frac{1}{\sqrt{2}}
$$
  
= 
$$
\frac{1}{\sqrt{2}}
$$
  
= 
$$
\frac{1}{\sqrt{2}}
$$
  
= 
$$
\frac{1}{\sqrt{2}}
$$
  
= 
$$
\frac{1}{\sqrt{2}}
$$
  
= 
$$
\frac{1}{\sqrt{2}}
$$
  
= 
$$
\frac{1}{\sqrt{2}}
$$
  
= 
$$
\frac{1}{\sqrt{2}}
$$
  
= 
$$
\frac{1}{\sqrt{2}}
$$
  
= 

Les électrons ailleurs pourront venir se combiner au trou

# Dopage

- Dopant de type N:
	- Avec le phosphore, on a un électron de plus.
	- Plus d'électrons implique plus négatif
	- On va appeller ça un dopant de type N
- Dopant de type P:
	- Avec le bore, on a un électron en moins
	- Moins d'électrons implique plus positif
	- On va appeller ça un dopant de type P

• Le diagramme d'énergie d'un dopage N:

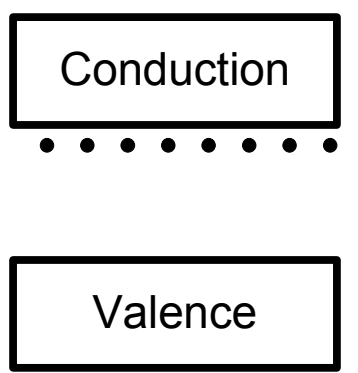

- Les électrons "dopés" se trouvent proche de la conduction:
	- Ils ont besoin de moins d'énergie pour conduire
	- Ils se trouvent dans la région "interdite"

• Le diagramme d'énergie pour dopage P:

Conduction

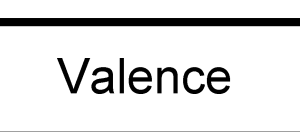

- Les trous "dopés" se trouvent proche de la zone de valence
	- Les électrons de valence peuvent libérer des trous pour la conduction

- Conduction par dopage d'électrons:
	- Facile à comprendre
- Explication de la conduction par dopage de trous:
	- Moins bien "organisé"... Deplacement "plus lent"

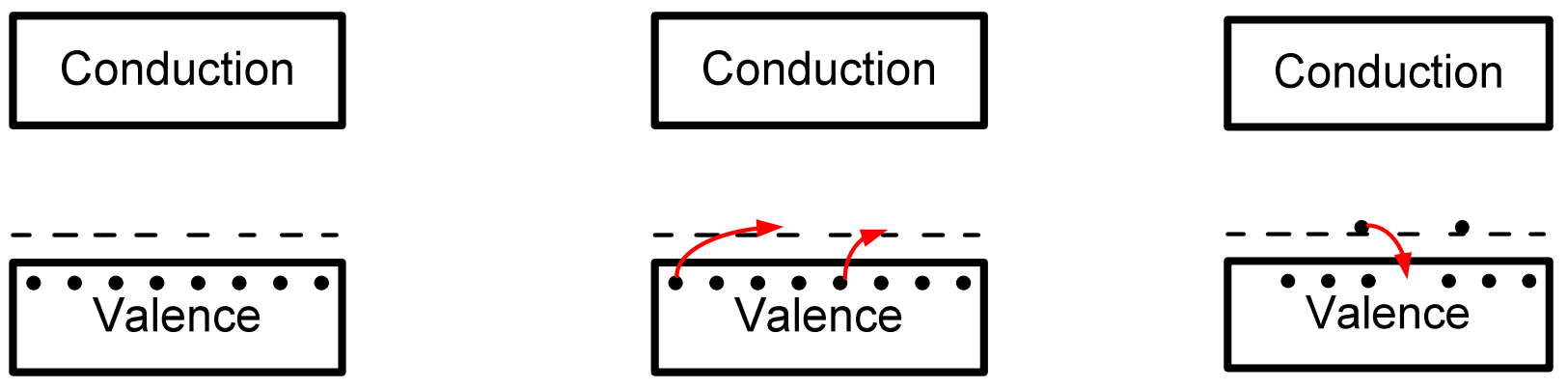

- On peut dire que la conduction peut se faire de 2 facons:
	- Dans la bande de conduction avec des électrons
	- Dans la bande de valence avec des trous
- C'est une facon de visualiser:
	- Les trous ne sont pas des particules: c'est une absence d'électrons.
	- En réalite, ce sont quand même les électrons qui circulent

# Jonctions PN

- Silicium N et P (seul) :
	- Ça conduit plus ou moins bien
	- C'est comme des résistances
	- Pas tres intéressant…
- Si on les combinait ensemble, qu'est-ce que ça donnerait?

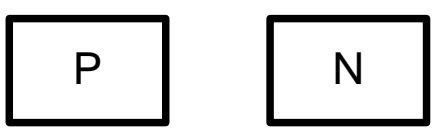

• Ça formerait une diode…

Les choses deviendraient plus intéressantes…

### Jonctions PN

- $\bullet$  Étape #1: Quand P et N viennent juste d'etre "collés"
	- P grande concentration de trous
	- N grande concentration d'électrons
- Au temps 0s, la jonction ressemble à:

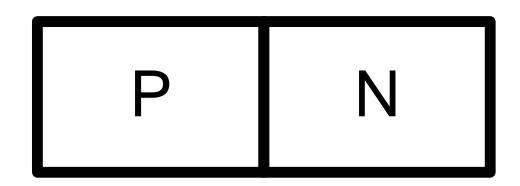

### **Diffusion**

- Etape #2: Diffusion
- Grande concentration va vers faible concentration
	- Trou: P vers N
	- Flectron: N v Électron: N vers P

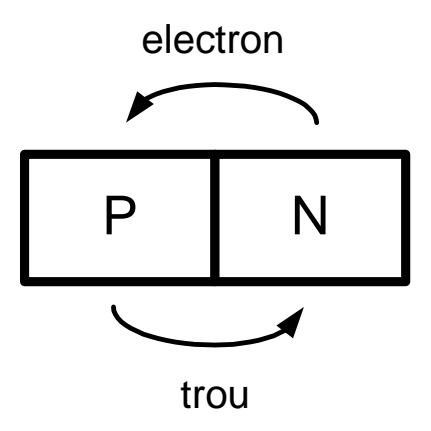
## **Diffusion**

- $\bullet$  Étape #3: Diffusion (étape intermédiaire)
	- Quand électron part, il laisse un ion positif
	- Quand trou part, il laisse un ion négatif
	- Ions ne peuvent pas réagir parce qu'ils se partagent 8 électrons de valence

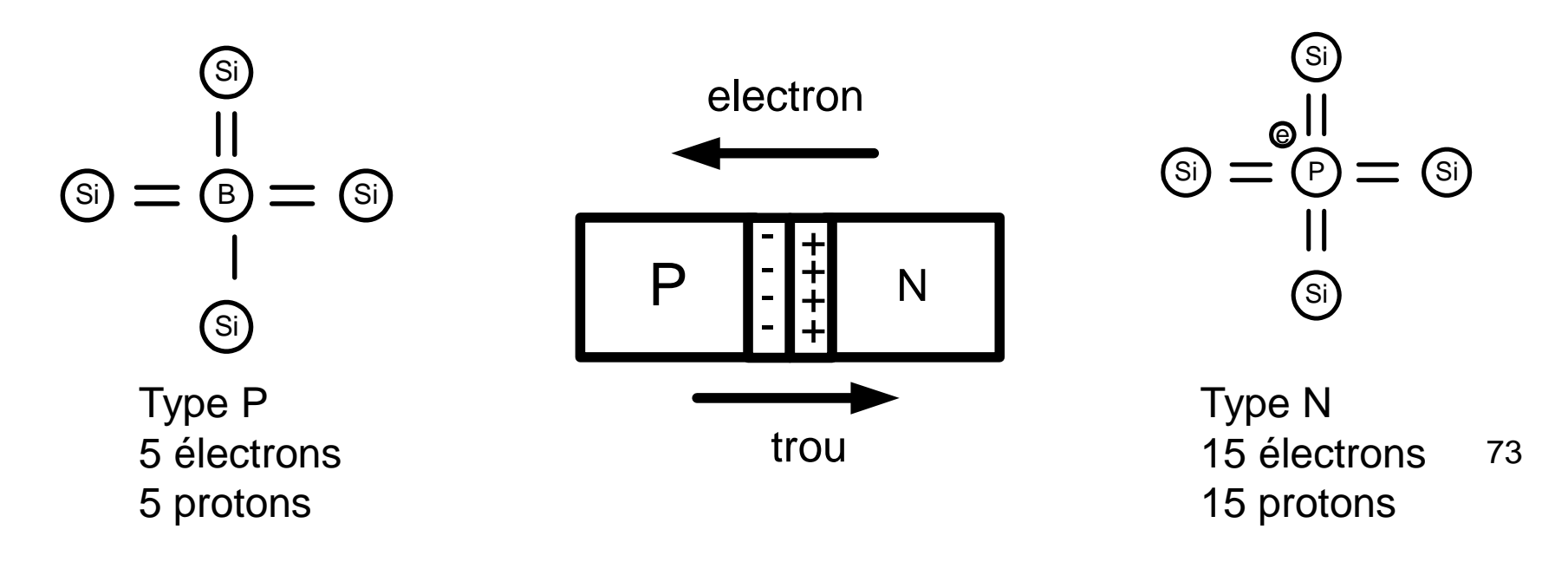

## Diffusion

- Dû à la différence de concentration, il y a encore diffusion
- Les ions forment un champ électrique
	- Champ s'oppose partiellement à la diffusion

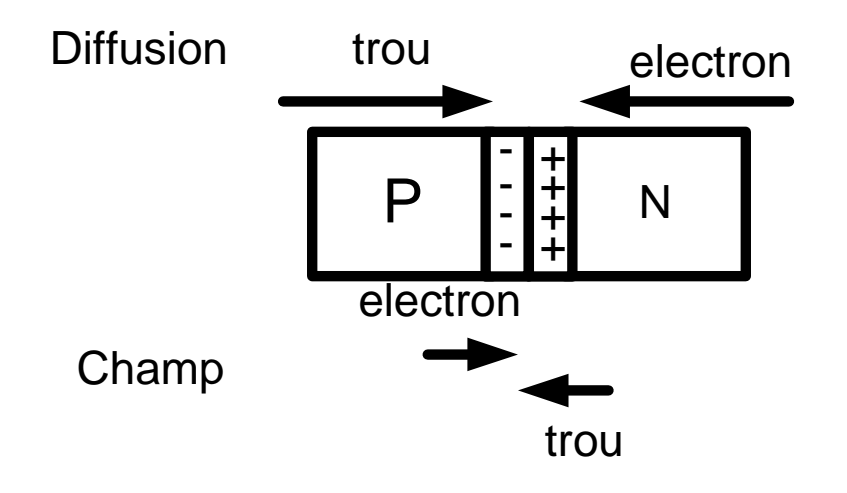

# Diffusion

- $\bullet$  Etape #4: Équilibre
	- $\bullet$  La diffusion génère un courant I<sub>1</sub> (diffusion)
	- La température génère des charges dans la région du centre et le champ génère un courant  $I_2$  (drift)

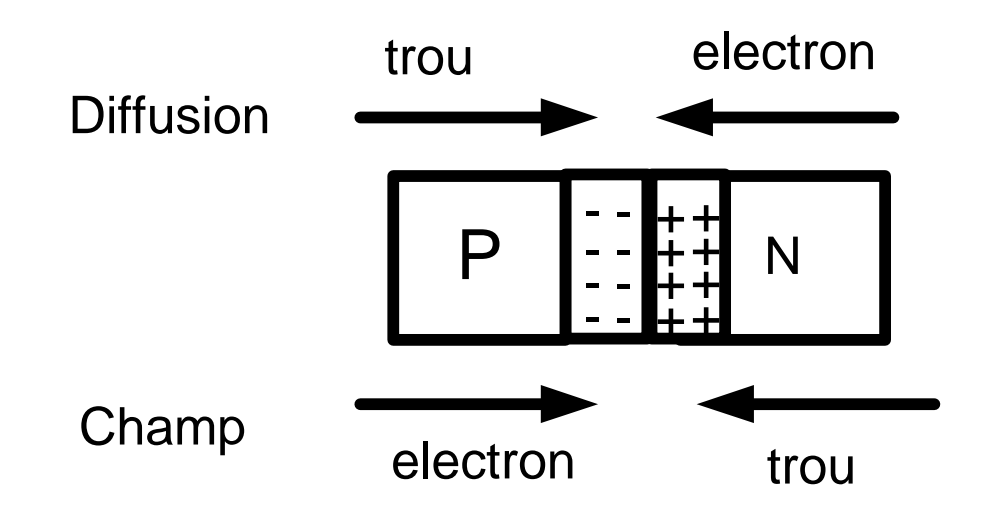

# Voltage Charge Espace

- Au repos, il n'y a pas de courant NET:
	- La diffusion est compensée par le champ électrique

$$
P
$$
  $-\frac{1}{2}+\frac{1}{2}N$    
- $+\frac{1}{2}N$ 

- $-V<sub>h</sub>$  +  $\bullet\,$  Pour avoir un courant, je peux réduire  $\mathsf{V}_{\mathsf{b}}$ 
	- Qu'est-ce que j'obtiendrais si je mettais une tension entre P et N?
	- $\bullet$  Qu'arrive-t-il si j'appliquais V $_{\rm b}$ ?

#### Application d'une tension

- $\bullet$  Tension externe => réduit champ interne
	- •Diffusion devient plus dominante
	- •Ça donne un courant net de P vers N
- • On peut voir ça en 3 étapes:
	- 1) Avant la connexion
	- 2) Avec connexion, tension  $\mathsf{V}_\mathsf{b}$ <sub>b</sub> est réduite
	- 3) Diffusion des trous et des électrons

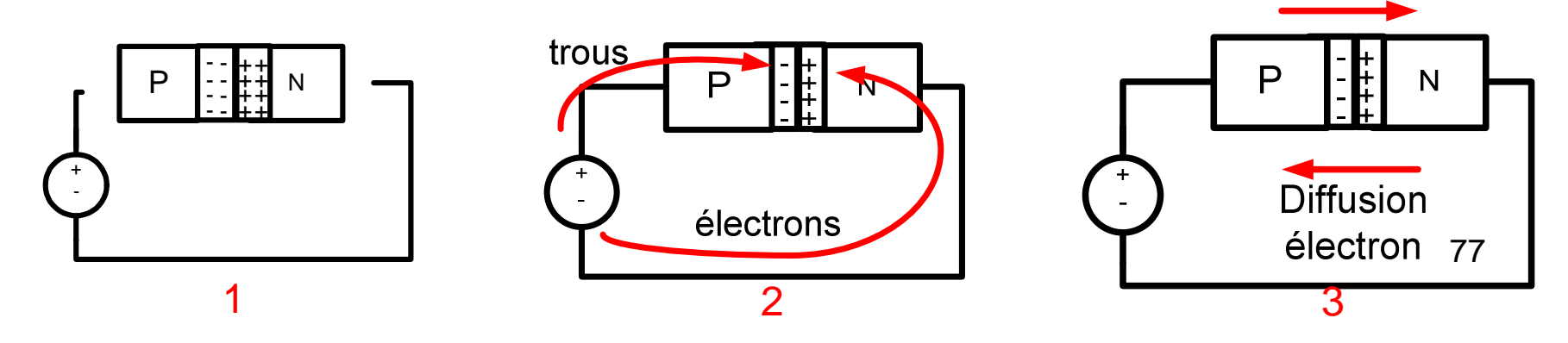

**Diffusion** 

Trou

## Application d'une tension

- $\bullet$  Quand on applique une tension, les charges qui conduisent augmentent
	- • Ils augmentent de façon exponentielle par rapport à la tension appliquée
	- • Le courant devrait donc aussi augmenter de façon exponentielle
- • En faisant beaucoup de maths, on pourrait dériver l'équation d'une diode…

$$
I = I_{S} \left( e^{\frac{V}{v_{t}}} - 1 \right)
$$

78